# St Dunstan's School GLASTONBURY

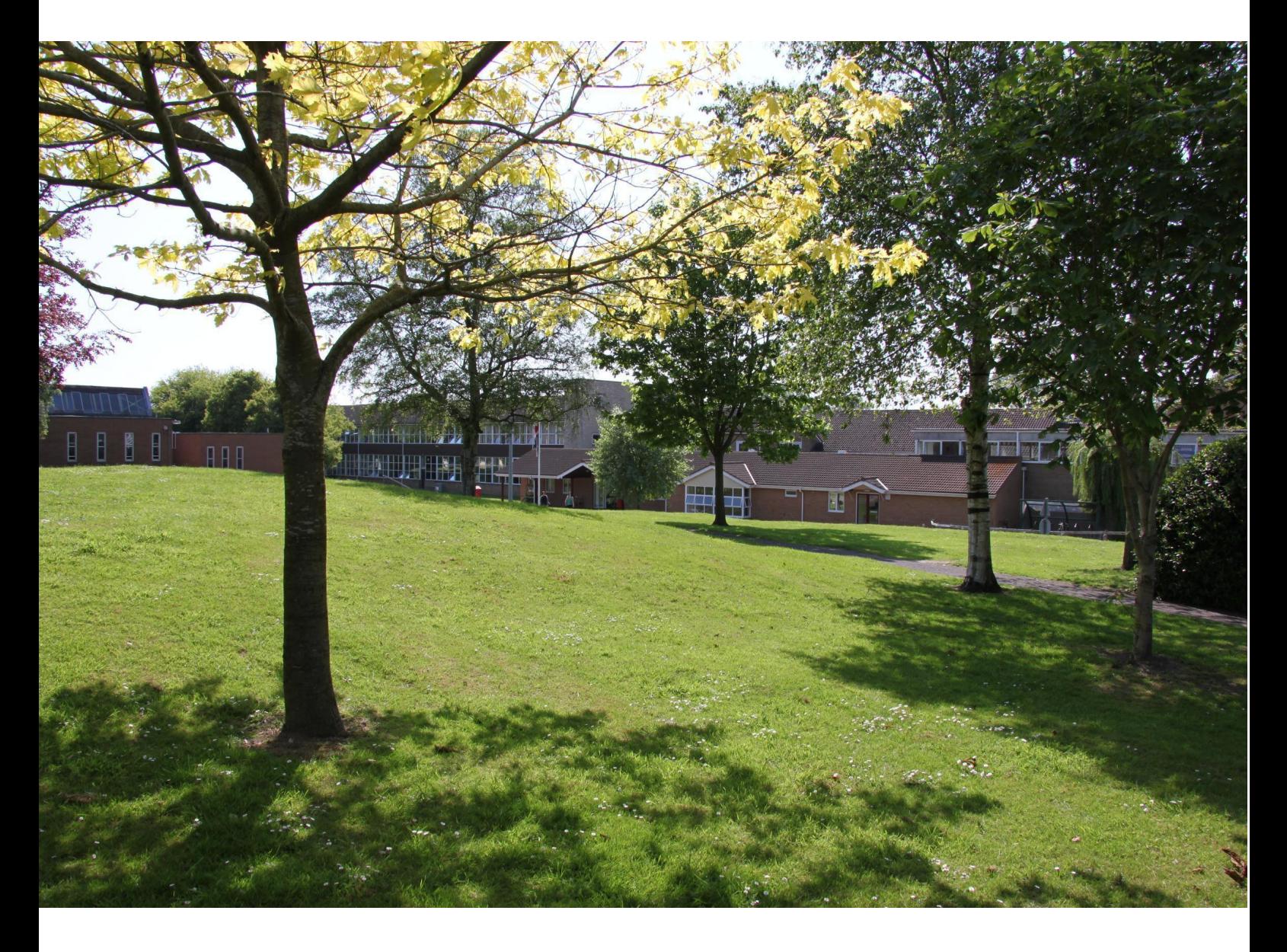

**ICT, Computer Science & iMedia Curriculum Booklet 2023-24 Subject Lead: Mr Norris**

## **ICT Curriculum Intent**

The aim of ICT is to provide each and every student the skills and knowledge needed to access technology and use it to benefit their lives. A major focus is how to use computers safely and minimise any risks which may be present. Skills are built upon each year which lead into the two options available at GCSE level - Computer Science and iMedia. The scheme of work provides a rich experience of both practical skills as well as technical skills, setting students up for iMedia and Computer Science respectively.

The St Dunstan's ICT curriculum intends to instil the St Dunstan's core values of Truth, Resilience, Ambition, Community and Kindness (TRACK) as follows:

**Truth** - Students will seek truth by using judgement and knowledge to identify what information to trust on the internet. They will also be aware of implications of using technology, and that their digital footprint will be visible to future employers.

**Resilience** - During ICT lessons there are opportunities for students to make decisions and get things wrong. Trying is the important thing which is made clear to all students, and techniques are learnt to improve resilience by trying again if necessary.

**Ambition** - The expectation at St Dunstan's is for all students to do well. Ambition is shown through their attitude to learning and students can evidence this through ePortfolios, which are a digital alternative to books to be used as a platform for demonstrating knowledge.

**Community** - Students are aware of the impact of social media, fake news and scammers on the internet, and the threat they cause to people's wellbeing. Students are taught how to improve their online safety through privacy checks as well as how to spot a fraudulent email.

**Kindness** - The impact of cyberbullying can be very detrimental to a student's mental health. Over half of students have a social media account before they reach secondary school, so it is important that children understand the right way to use it as well as the rules and regulations associated.

KS3 ICT at St Dunstan's is inline with the National Curriculum:

*The national curriculum for computing aims to ensure that all pupils:*

- *● can understand and apply the fundamental principles and concepts of computer science, including abstraction, logic, algorithms and data representation*
- *● can analyse problems in computational terms, and have repeated practical experience of writing computer programs in order to solve such problems*
- *● can evaluate and apply information technology, including new or unfamiliar technologies, analytically to solve problems*
- *● are responsible, competent, confident and creative users of information and communication technology.*

[https://assets.publishing.service.gov.uk/government/uploads/system/uploads/attachment\\_data/fil](https://assets.publishing.service.gov.uk/government/uploads/system/uploads/attachment_data/file/239067/SECONDARY_national_curriculum_-_Computing.pdf) [e/239067/SECONDARY\\_national\\_curriculum\\_-\\_Computing.pdf](https://assets.publishing.service.gov.uk/government/uploads/system/uploads/attachment_data/file/239067/SECONDARY_national_curriculum_-_Computing.pdf)

## **ICT Curriculum Implementation**

Students at St Dunstan's experience a wide variety of the applications of Computers. The purpose of this is to discover if they have a passion for computers, and if so, which areas of the subject it includes.

The variety of topics keeps students engaged and helps them discover the wide array of potential uses of technology. Areas covered in the curriculum include:

- Programming
- Graphic Design
- Web Design
- Business skills
- E-Safety
- CAD (Linked with Design Technology)
- System Security
- Artificial intelligence

Software is used wherever possible to improve efficiency and, as mentioned, give students a variety of platforms to use for learning. Testing for KS3 has been streamlined and involves E assessment as well as practical work, allowing students to access more information about their learning as software can give direct feedback to students and allow them to see their areas of focus to improve upon.

The range of topics studied at KS3 will allow students to make an informed decision when choosing their options subjects for ICT as they will have learnt content relating to both options subjects.

#### **Allocated Curriculum Time**

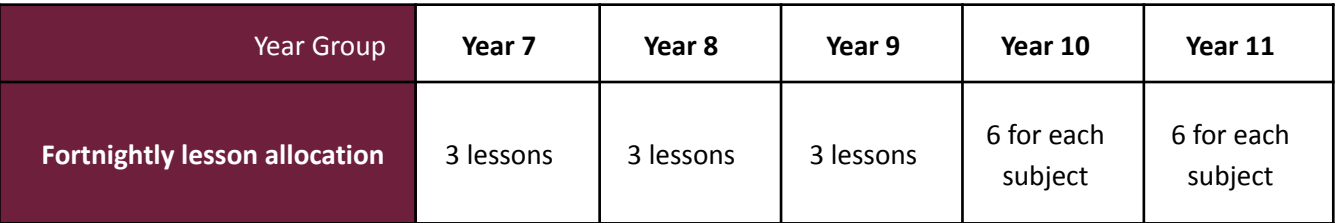

### **Curriculum Plan: Year 7**

Students begin studying some key areas of ICT:

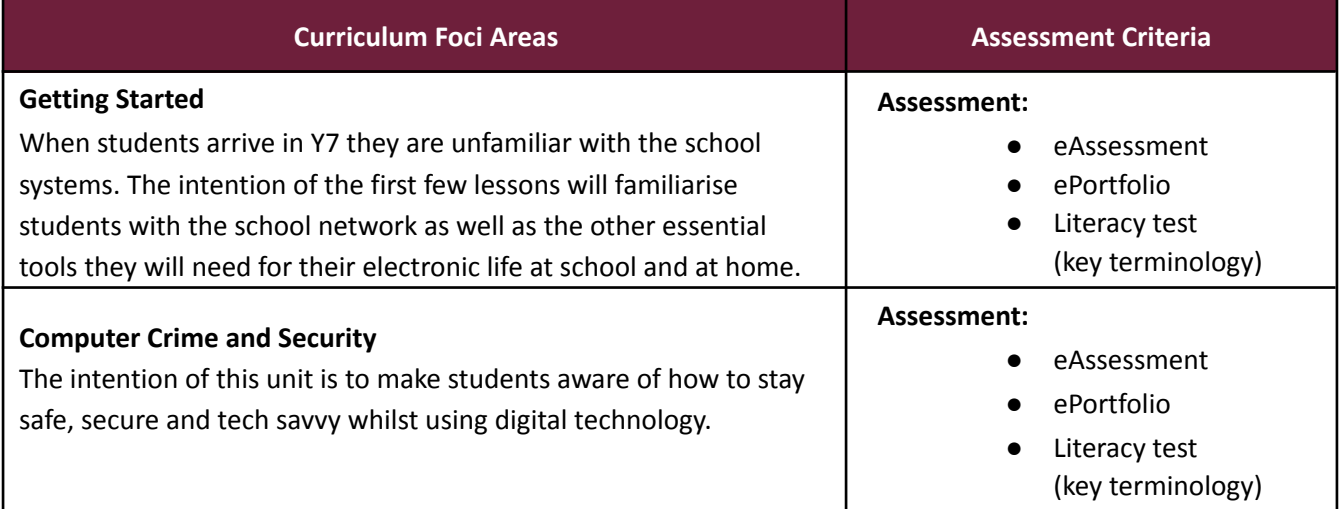

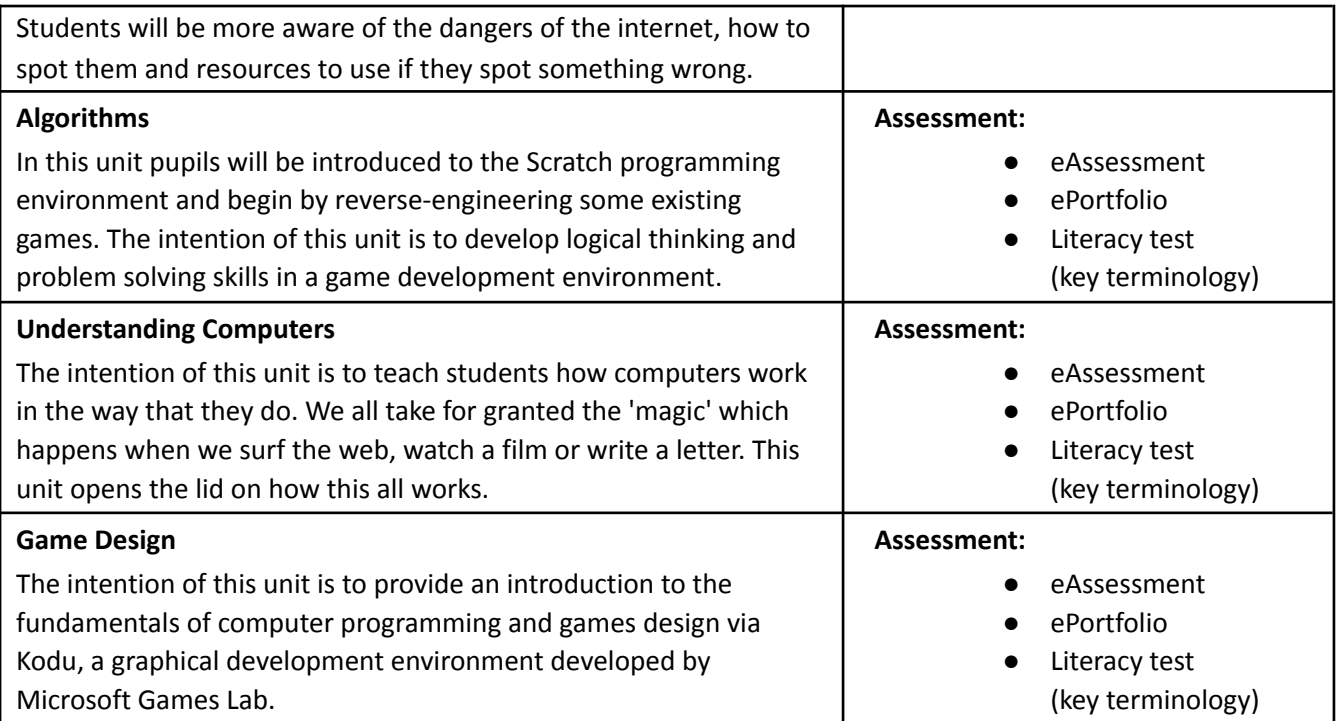

# **Curriculum Plan: Year 8**

Students continue their learning journey studying topics which lead on from those in year 7:

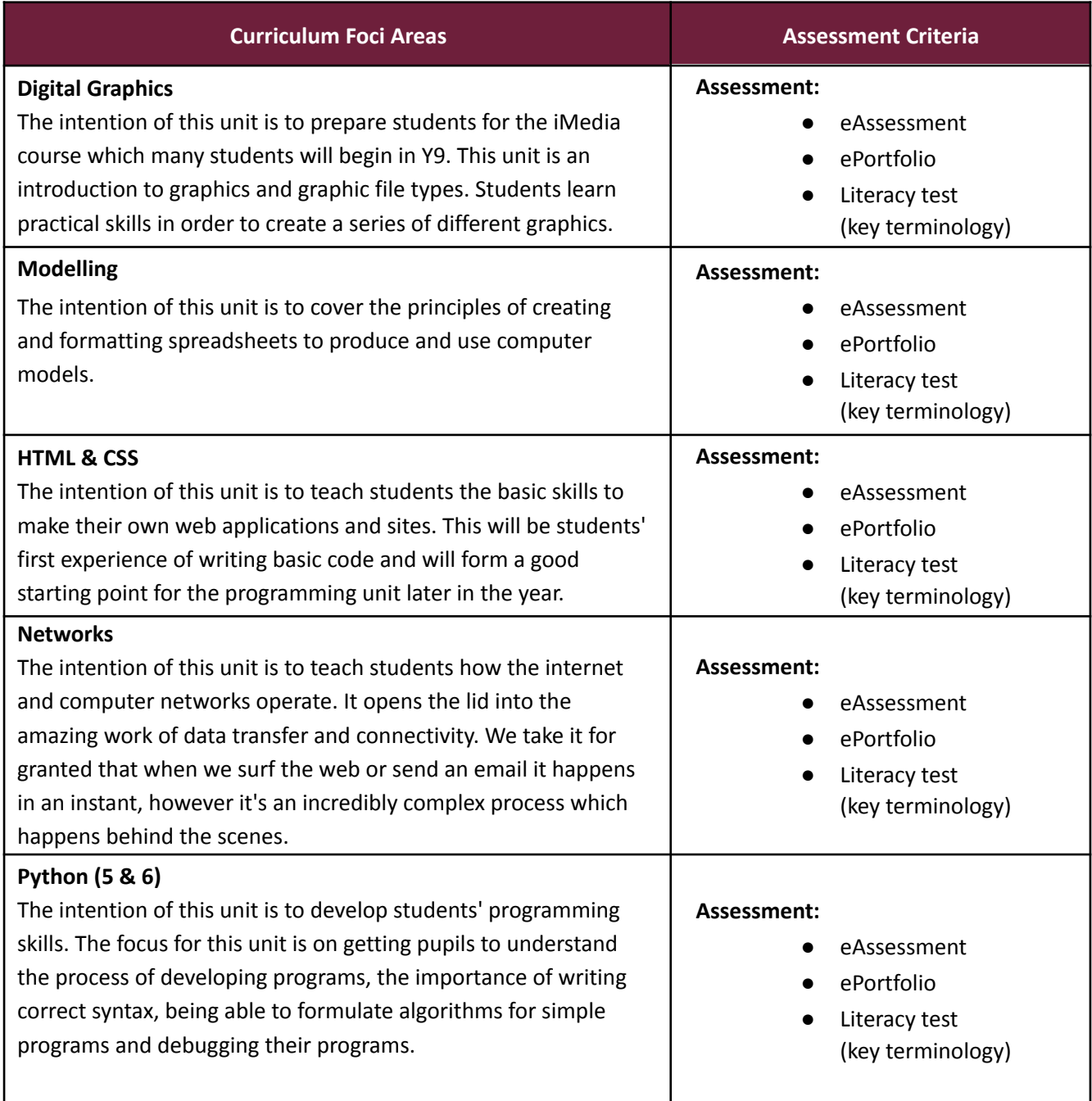

# **Curriculum Plan: Year 9**

Students rotate four times a year to cover the following areas:

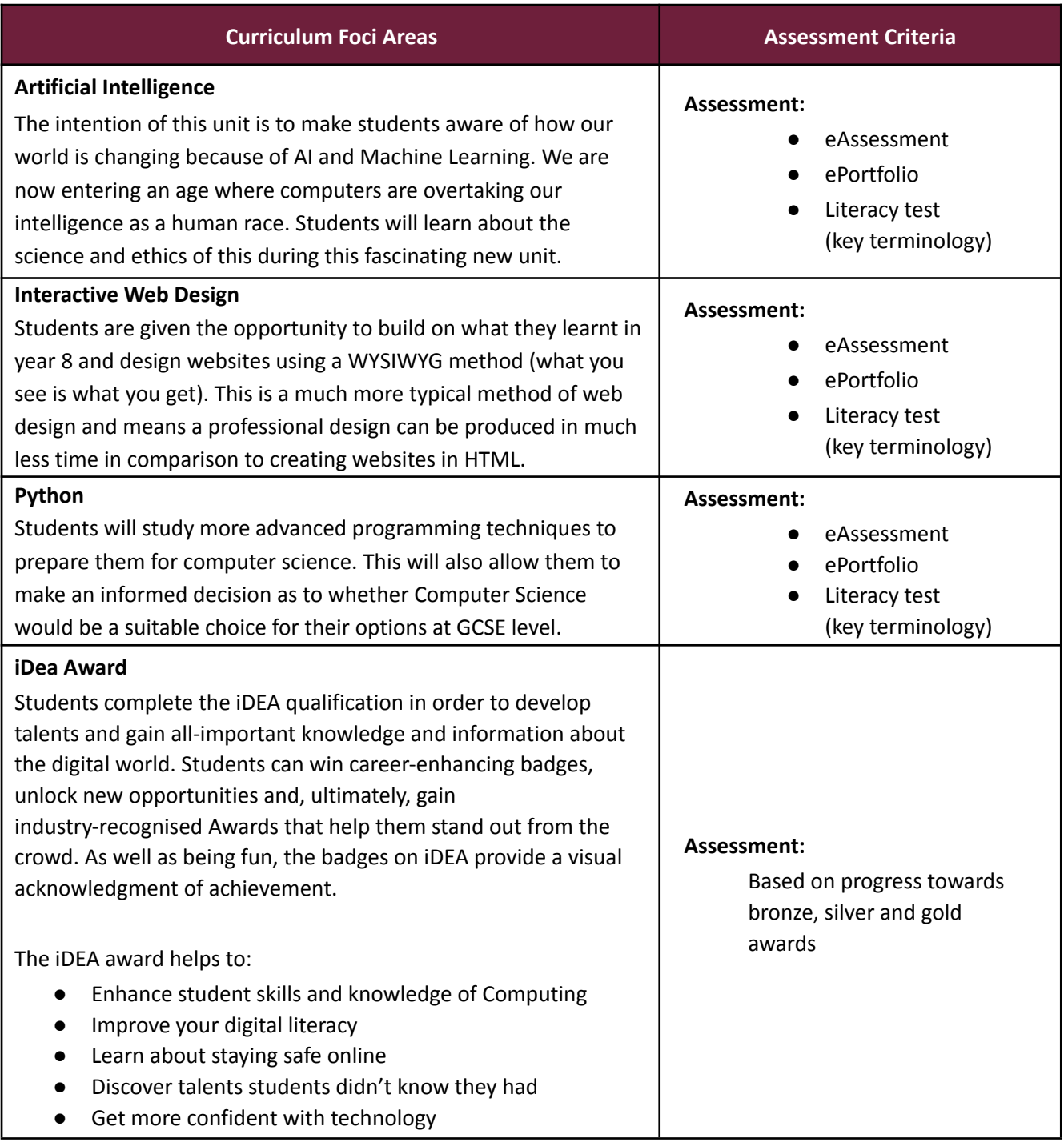

# **Curriculum Plan: Year 10+11 GCSE Computer Science Exam Board: OCR - Specification: J277**

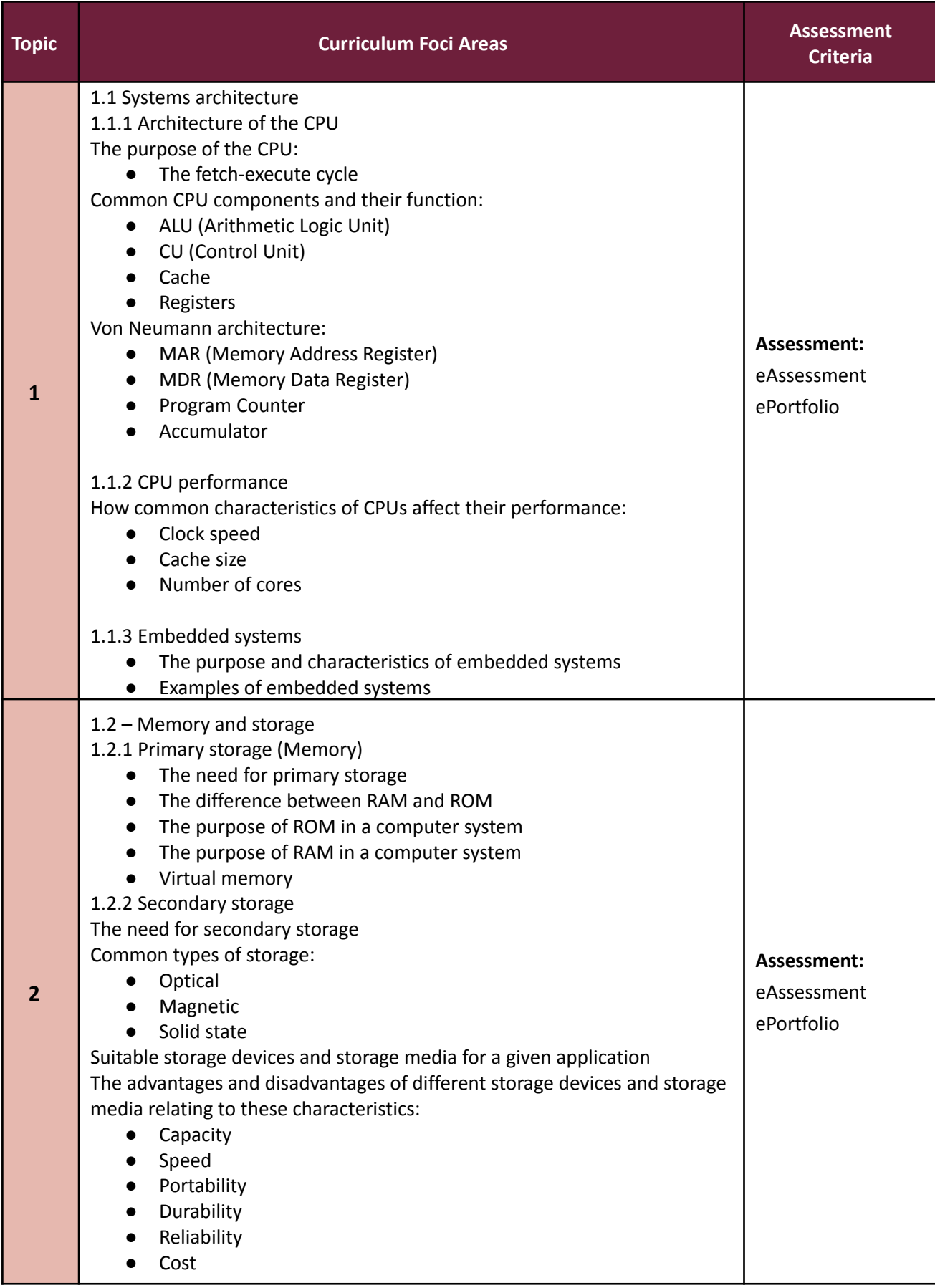

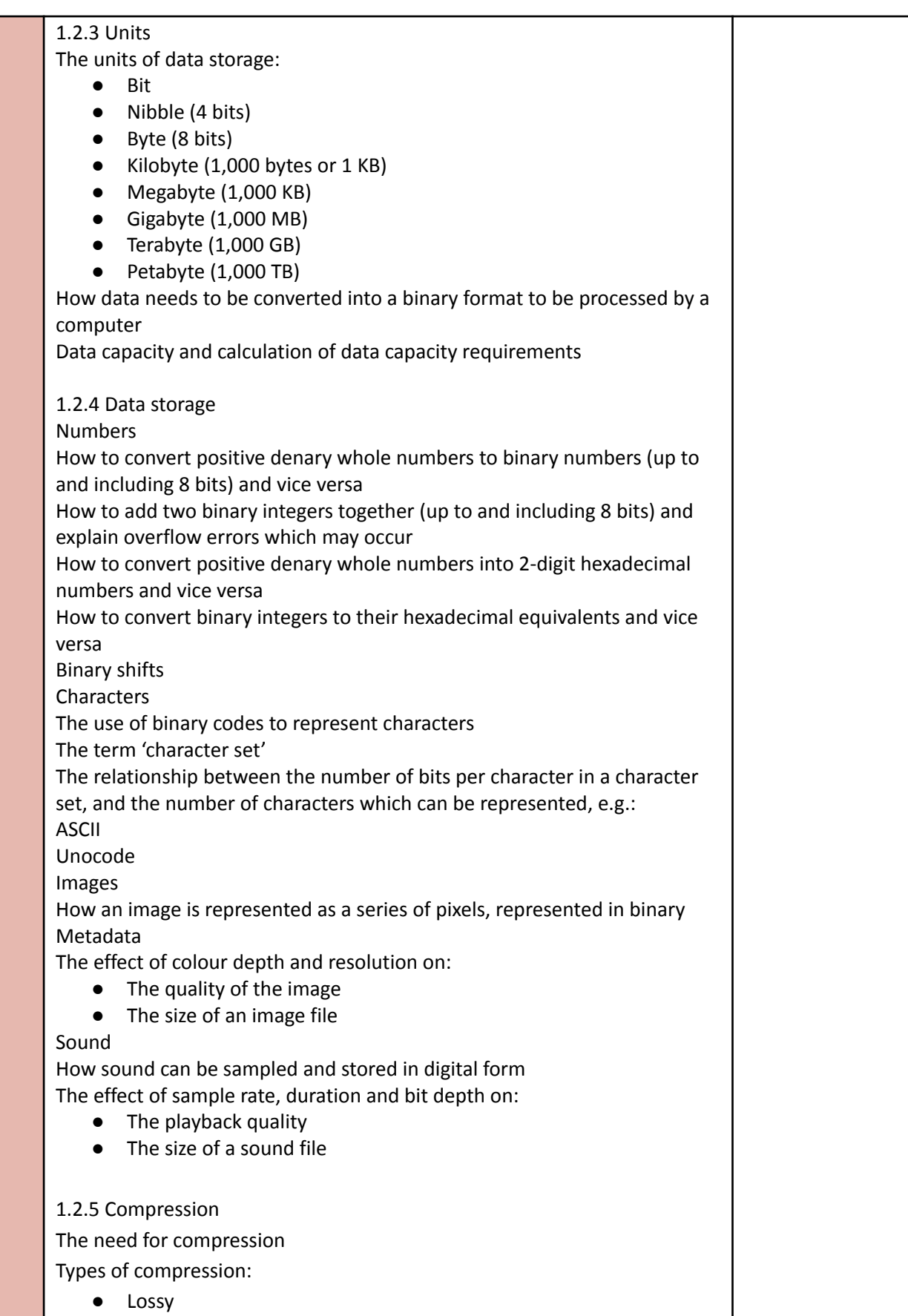

● Lossless

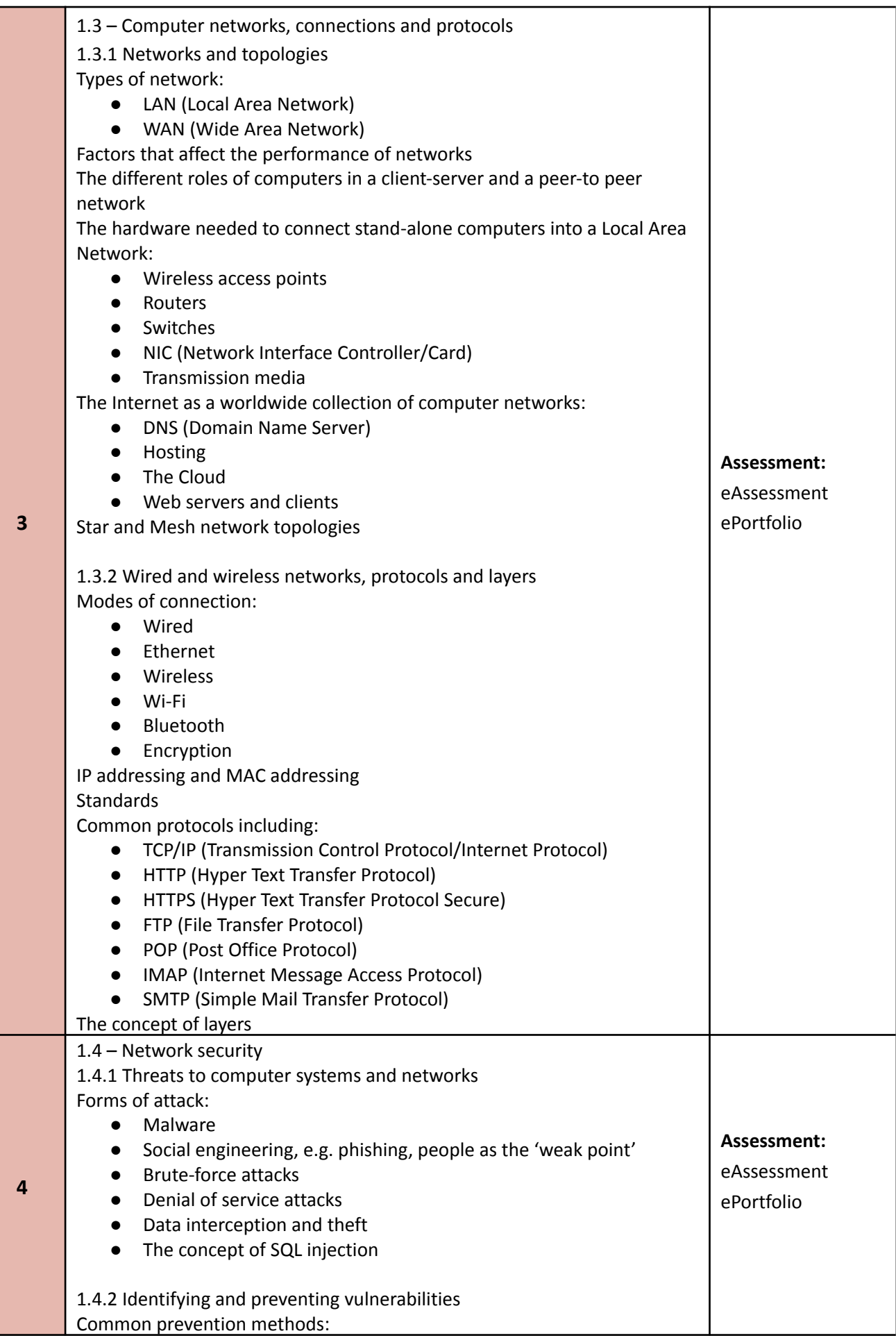

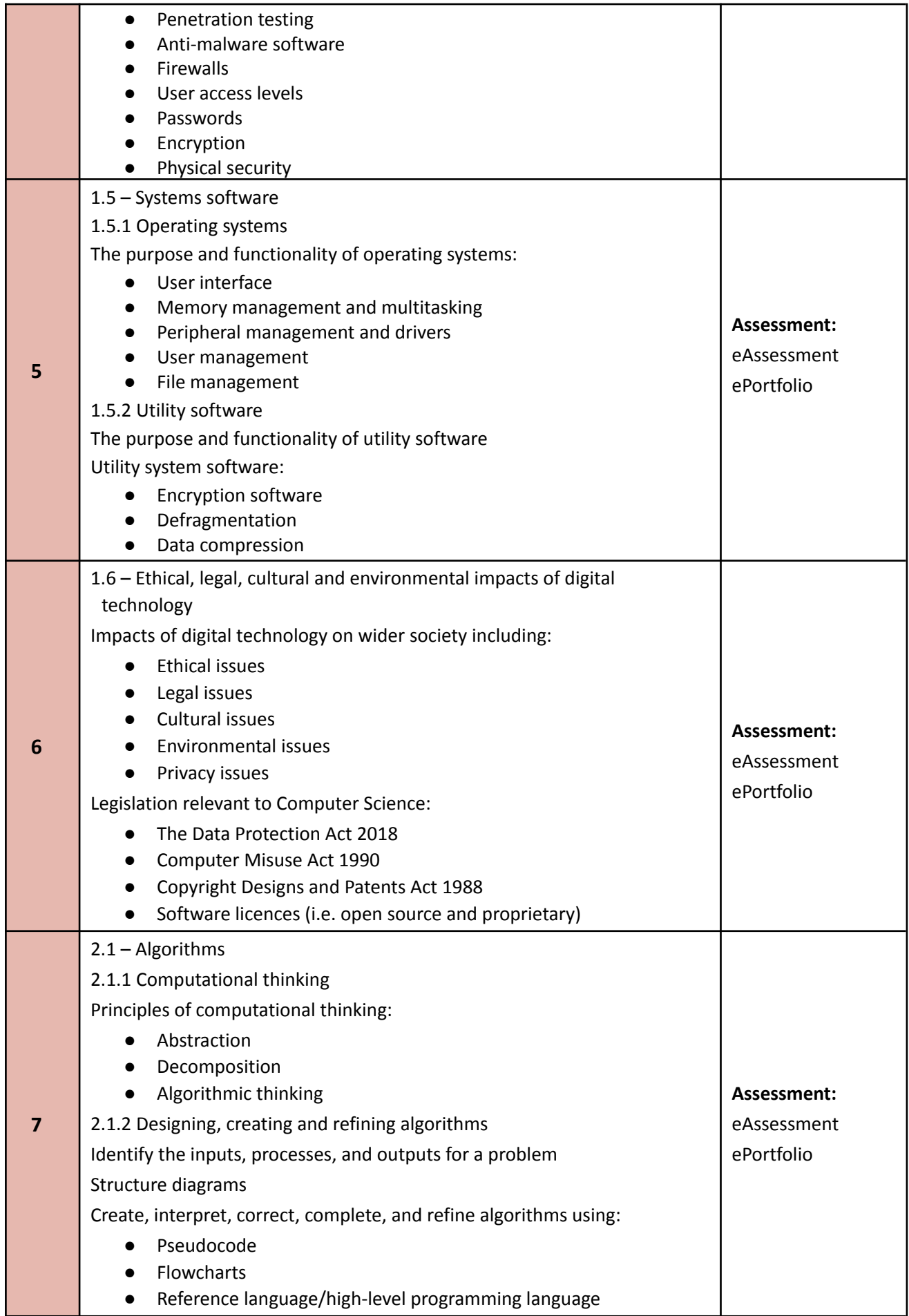

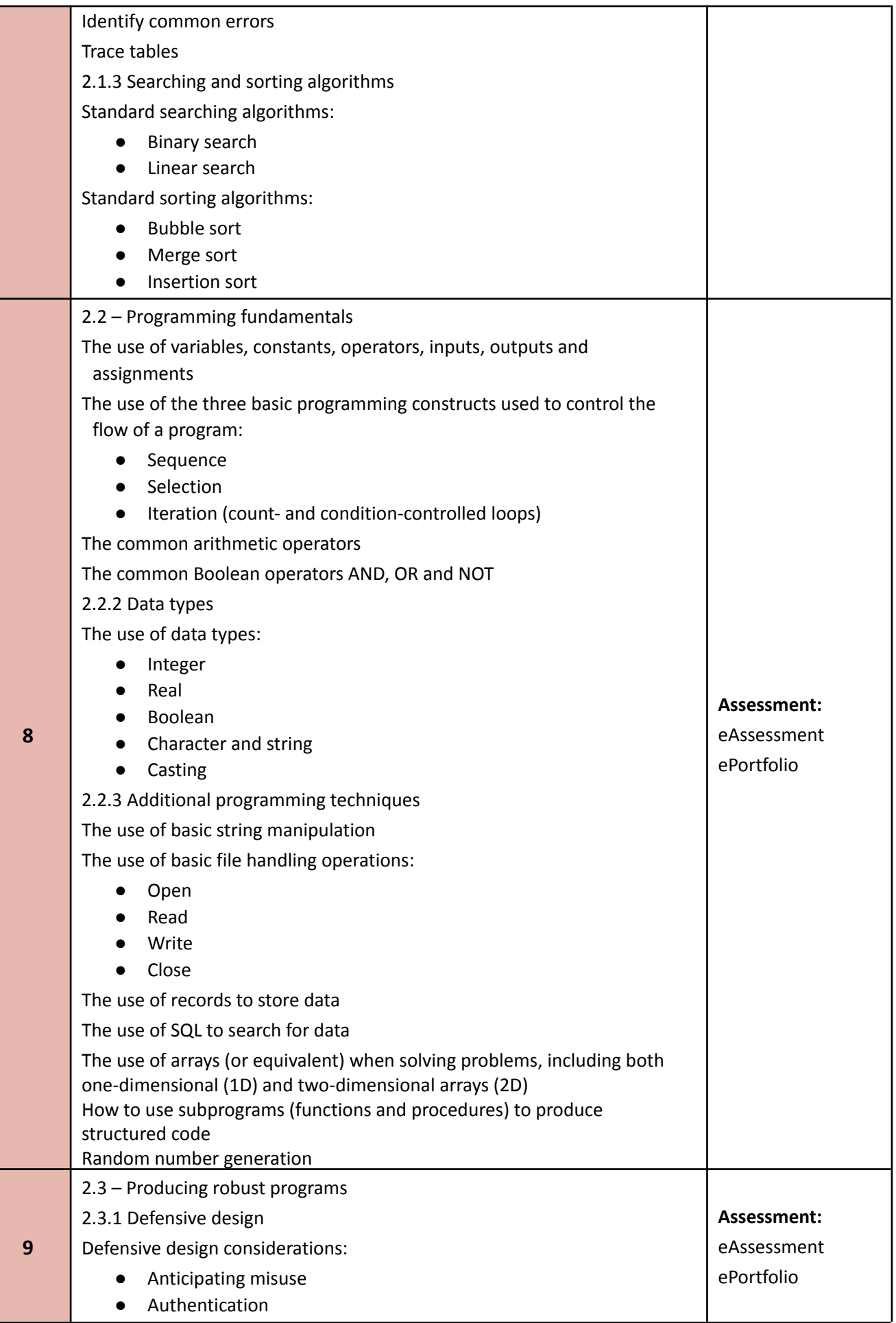

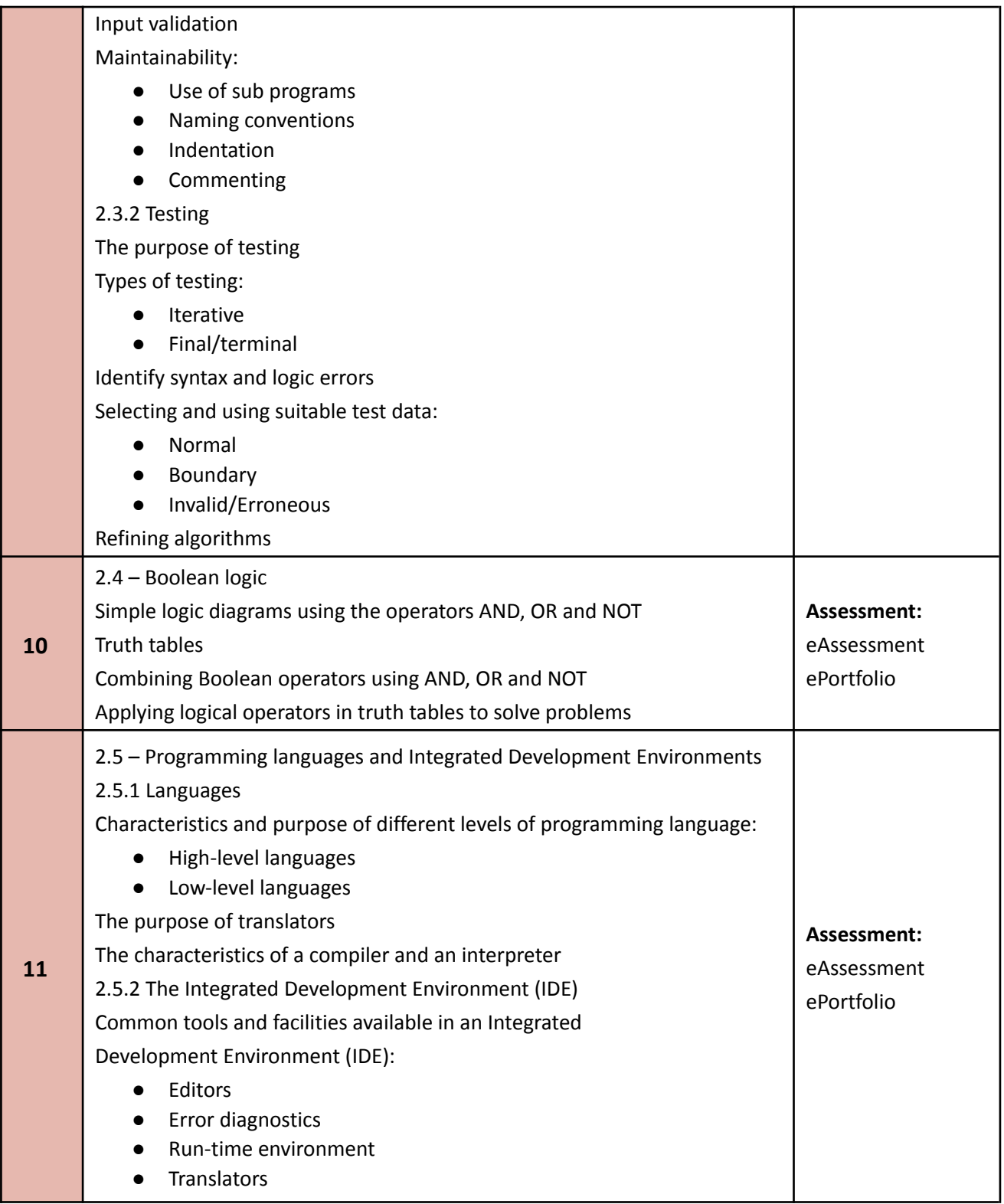

All students are given the opportunity to undertake programming tasks during their course of study. The programming tasks allow them to develop skills within the following areas when programming:

- Design
- Write
- Test
- Refine

Each task will use a high-level text based programming language, either to a specification or to solve a problem. The high-level text-based programming language we use at St Dunstan's is Python.

## **GCSE Computer Science: Final Assessment Structure:**

OCR's GCSE (9–1) in Computer Science consists of two compulsory components that are externally assessed.

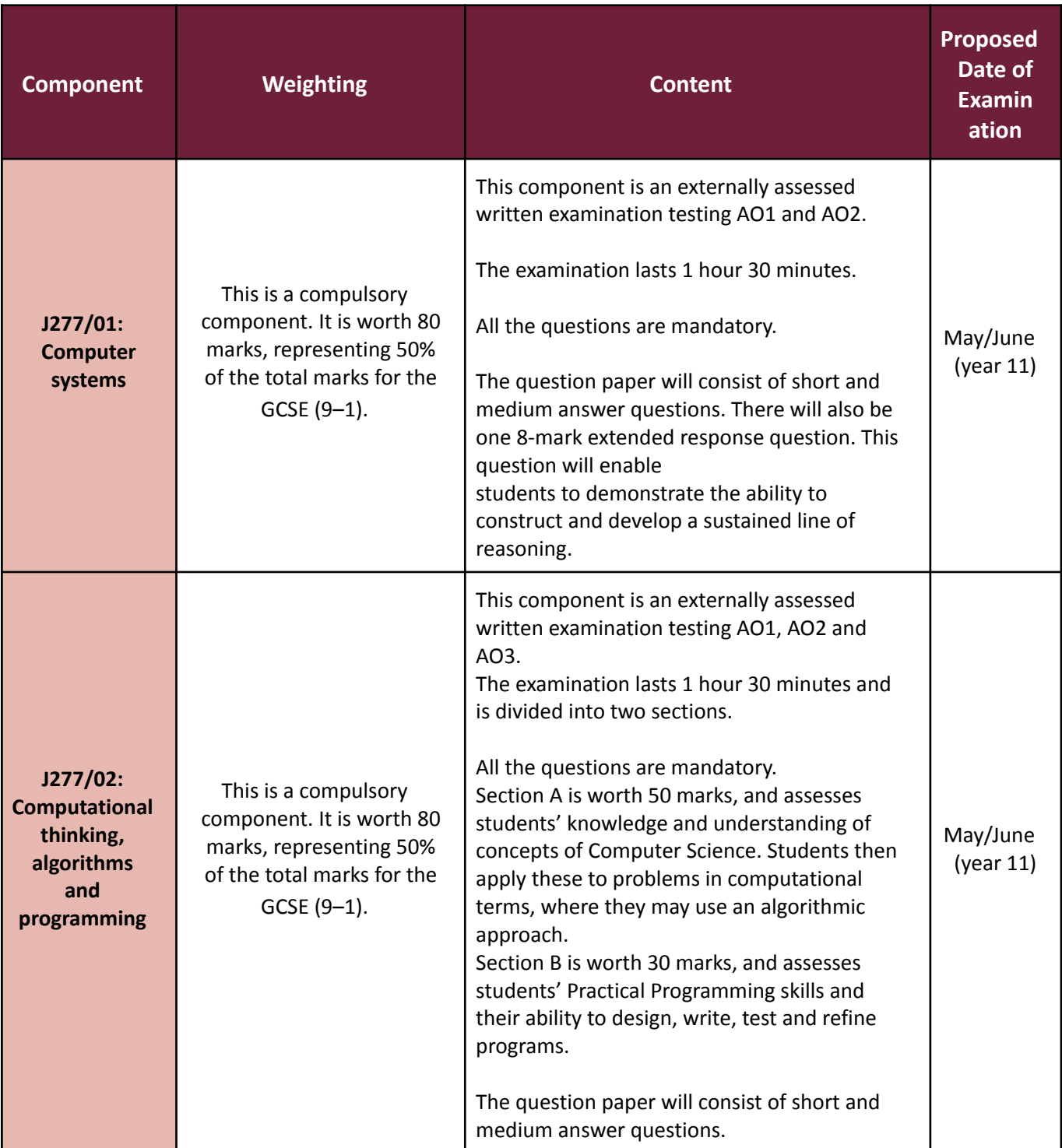

Please see the exam board website for up to date information: <https://www.ocr.org.uk/qualifications/gcse/computer-science-j277-from-2020/>

# **Cambridge National in Creative iMedia Exam Board: OCR - Specification: Level 1/Level 2 - J834**

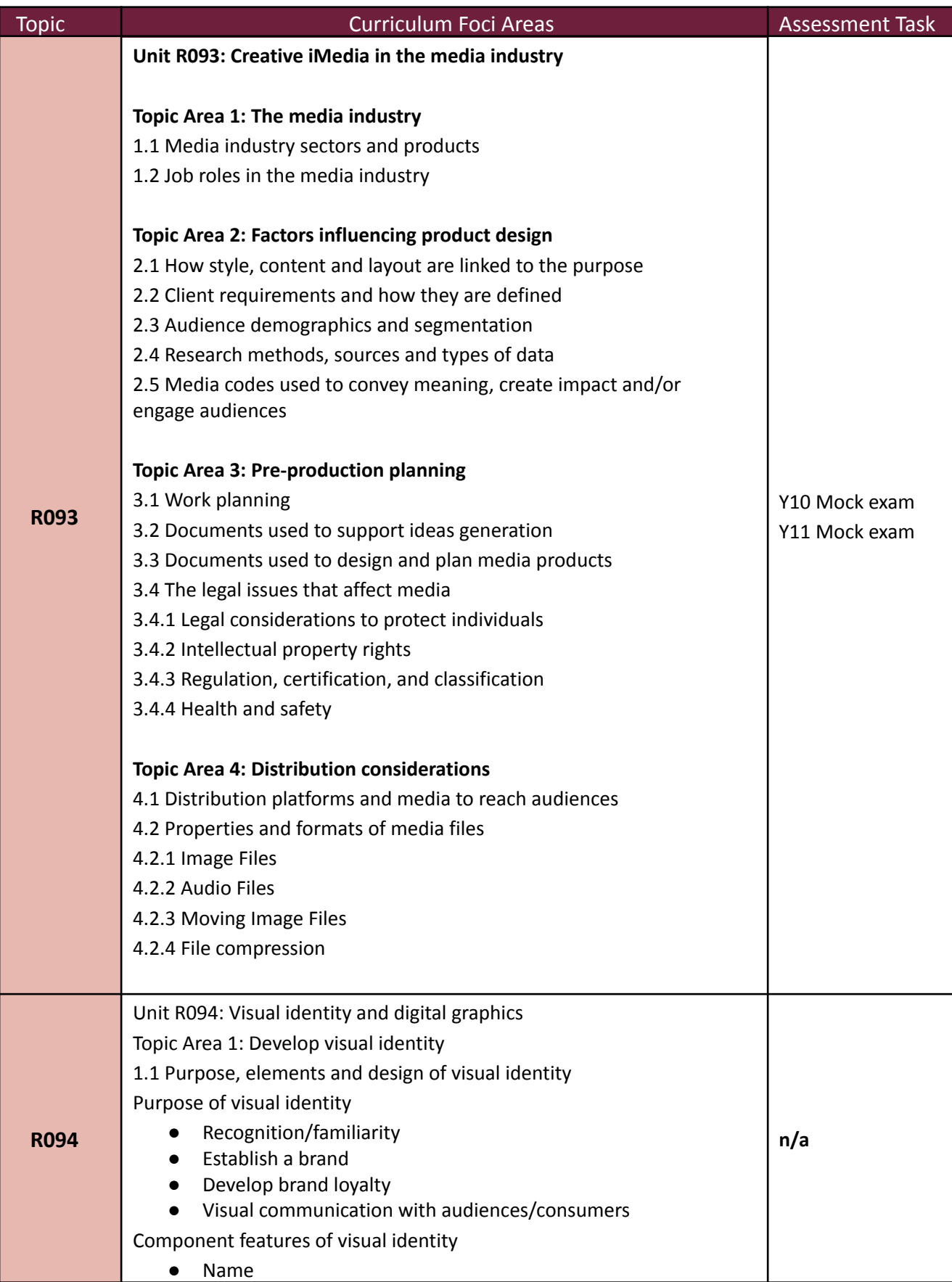

- Logo
- Slogan/strap line

Elements of visual identity

- Graphics
	- Shape/symbol
- Typography
- Colour palette and meaning
- Layout/complexity
- Visual identity design style
	- Business type
	- Brand values
	- Brand positioning
		- economy
		- mid-range
		- high-end

Topic Area 2: Plan digital graphics for products

2.1 Graphic design and conventions Concepts of graphic design

- Application of visual identity
- Alignment
- Typography
- Use of colour and colour systems
- Use of white space

Layout conventions for different graphic products and purposes

- Additional information
- Headlines and copy
- Image content
- Titles and mastheads

2.2 Properties of digital graphics and use of assets

Technical properties of images and graphics

- Bitmap/raster properties
	- colour depth
	- colour mode
	- compression settings
	- overall quality
	- transparency
- Vector graphic properties
	- compatibility
	- file size
	- scalability
	- software support

Licences and permissions to use assets sourced from

- Client images
- Internet
- Logos
- Photographs
- Stock library

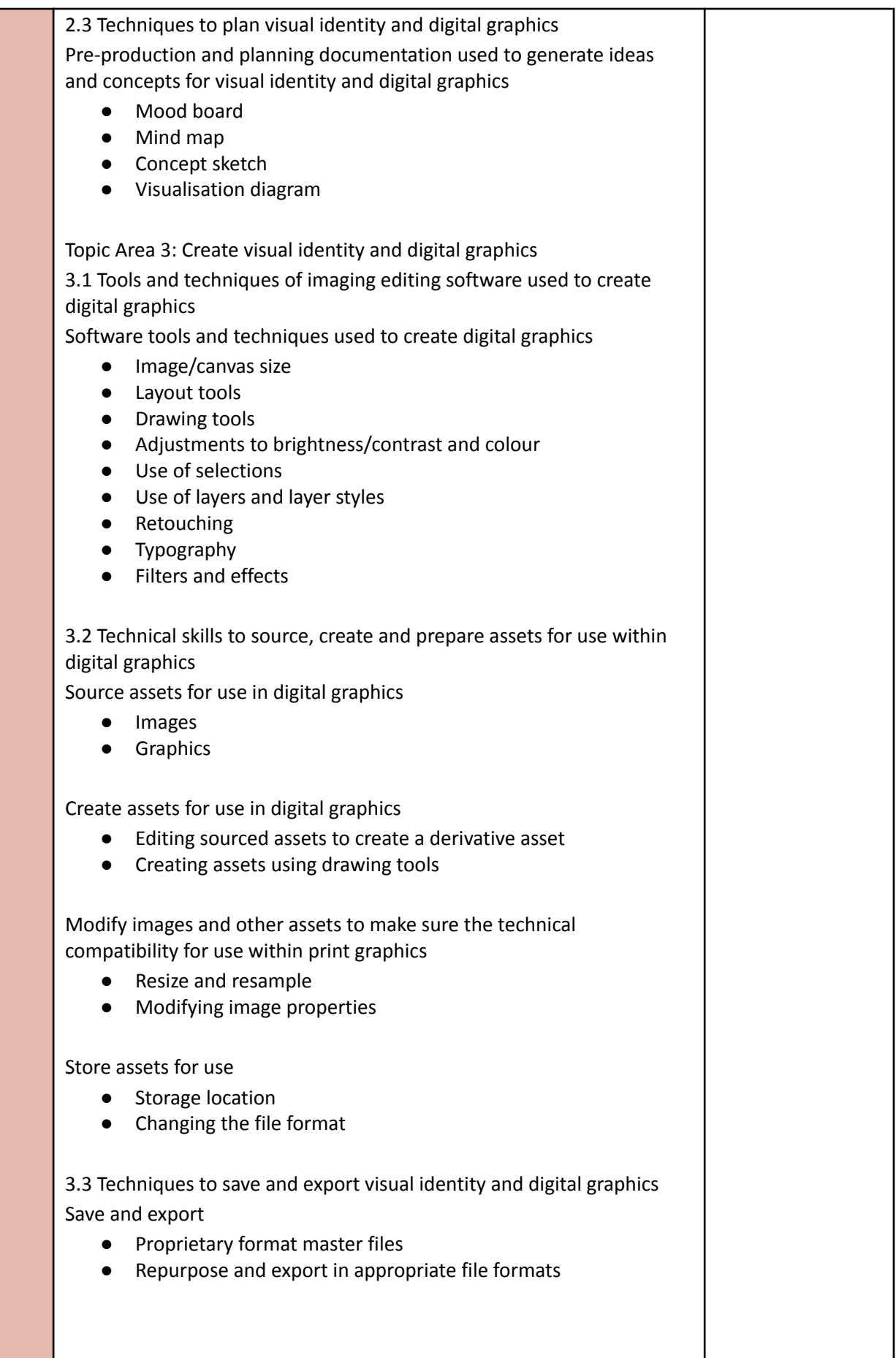

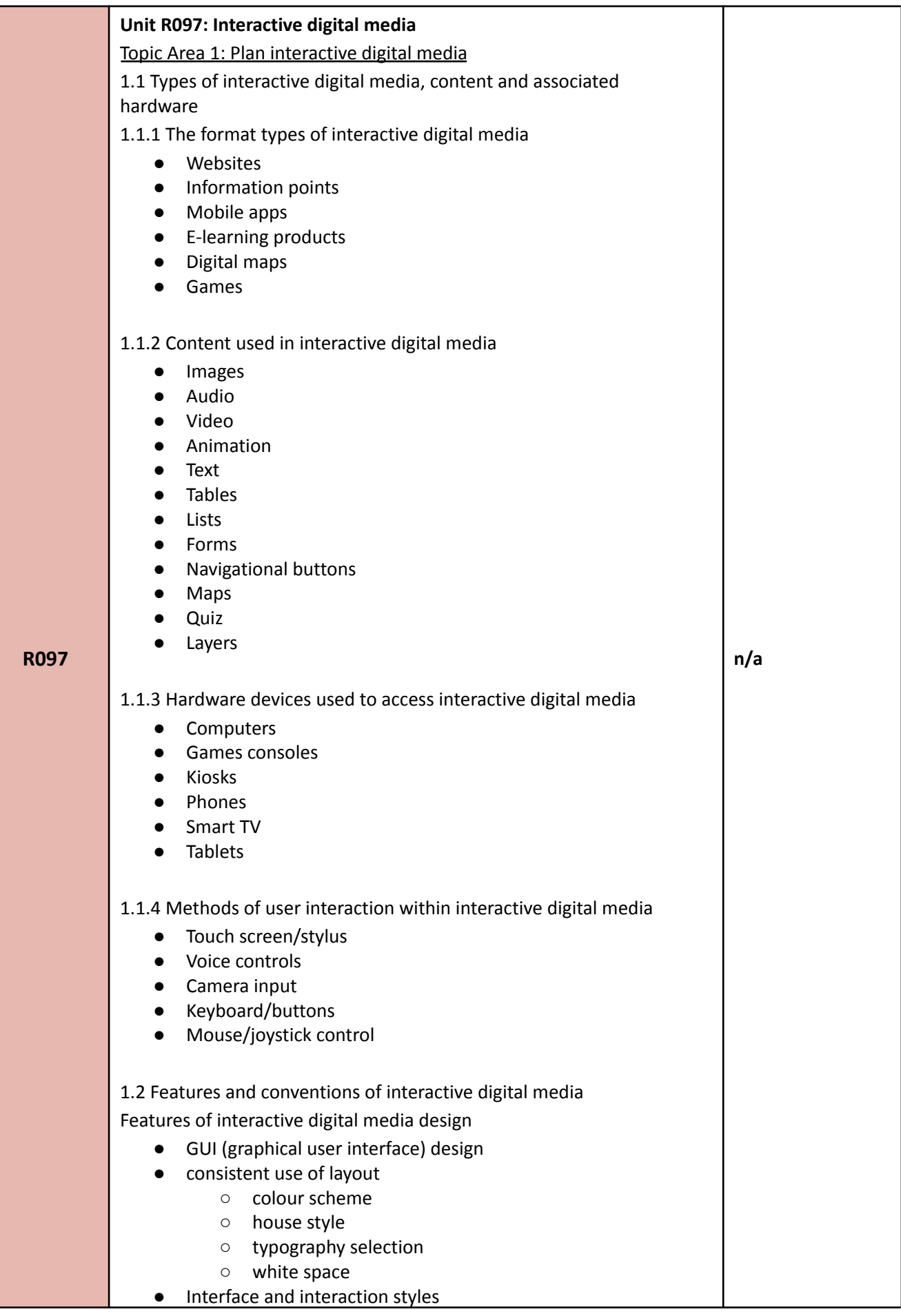

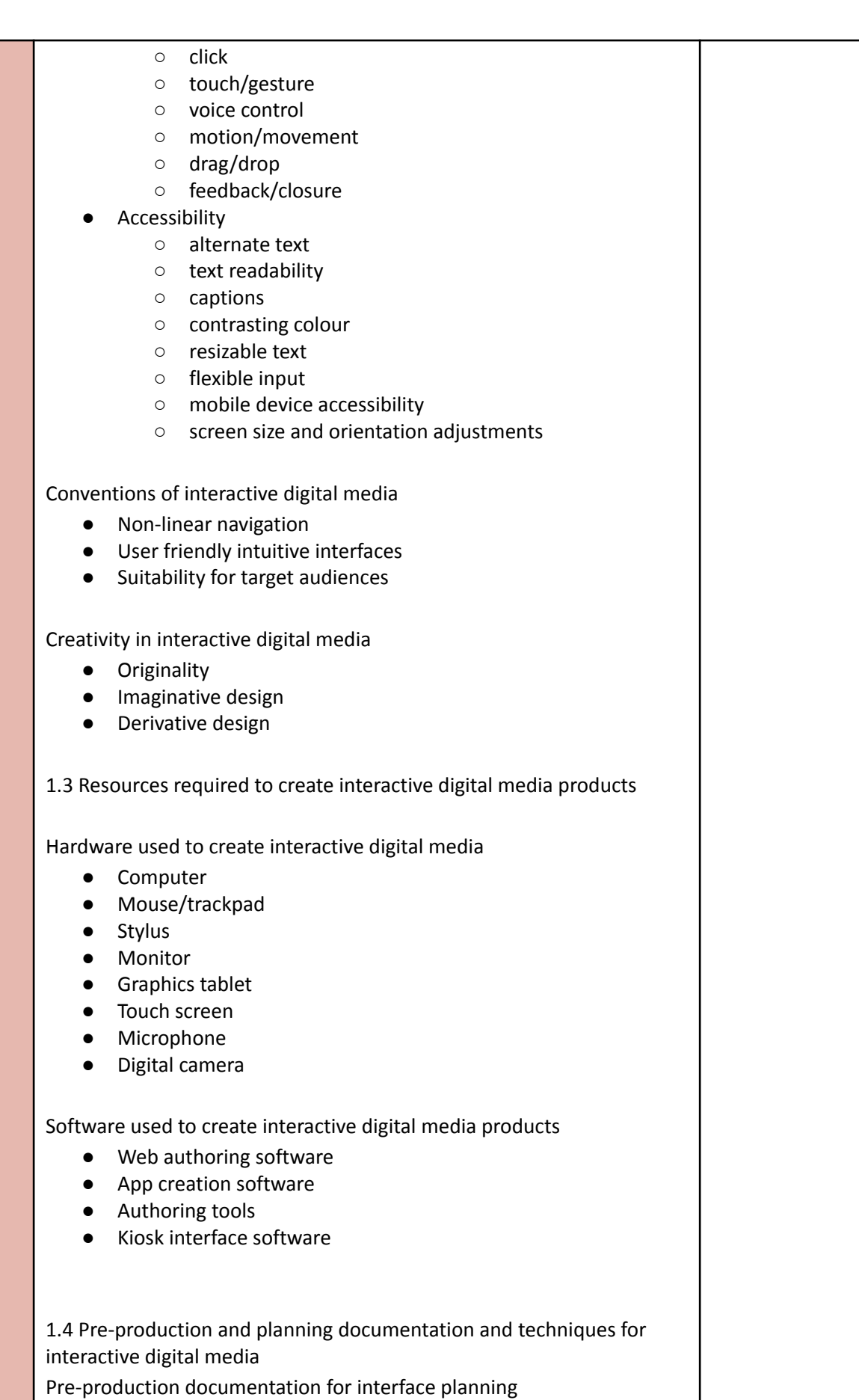

- Wire frames
- Storyboards

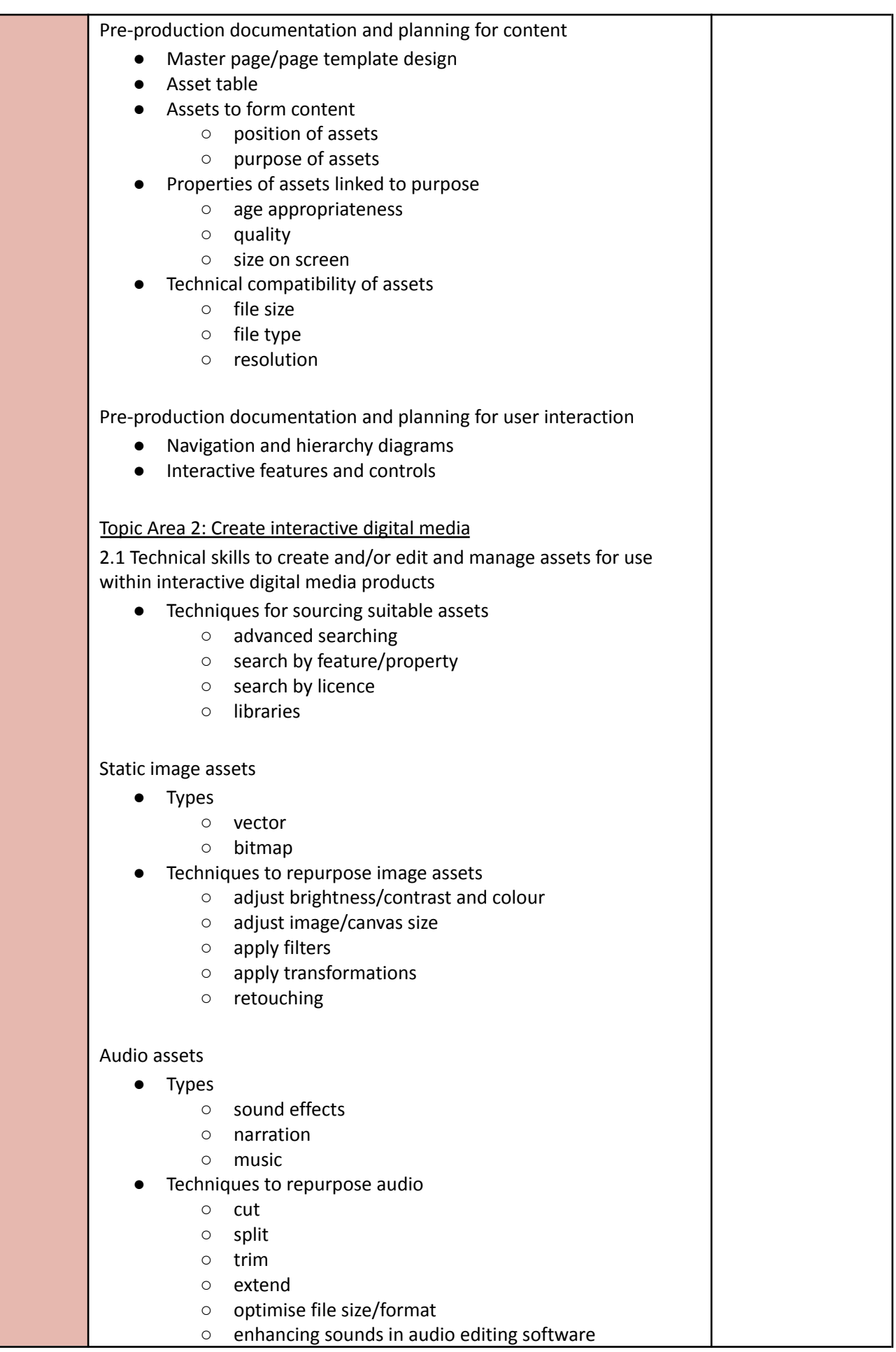

○ volume editing

Moving image assets

- Types
	- video
	- animation/animated assets
- Techniques to repurpose moving images
	- cut
	- split
	- trim
	- extend
	- speed/pitch tempo
	- optimise file size/format

#### Interactive assets

- Types
	- diagrams
	- maps
	- buttons/roll over buttons
	- banners
	- navigation bars
	- forms

2.2 Technical skills to create interactive digital media Product folder management

- Structure of the product folder
	- root, images, media content, styles
- File naming conventions

#### Techniques to create

- Master page/template elements
	- house style
	- navigation system
	- fixed/editable content
- Master page/template
- Product content
- Playback controls
- Triggers and behaviours

2.3 Techniques to save and export/publish interactive digital media

Saving interactive digital media products during creation

- Interactive digital media products native file formats
- **Version control**

Exporting/publishing finished interactive digital media products

- Techniques for exporting/publishing
- Platform independent file formats

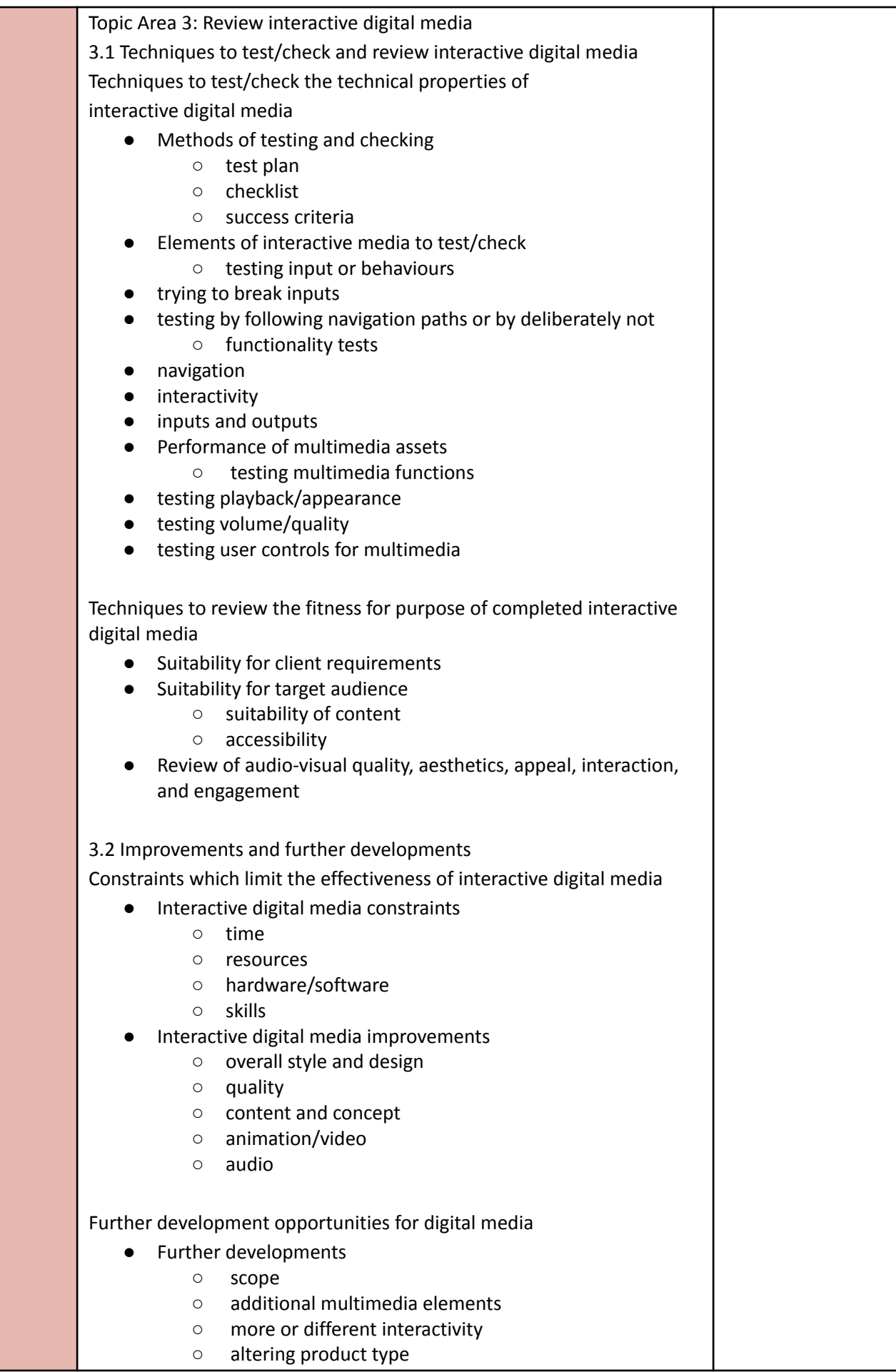

# **Cambridge National in Creative iMedia: Final Assessment Structure**

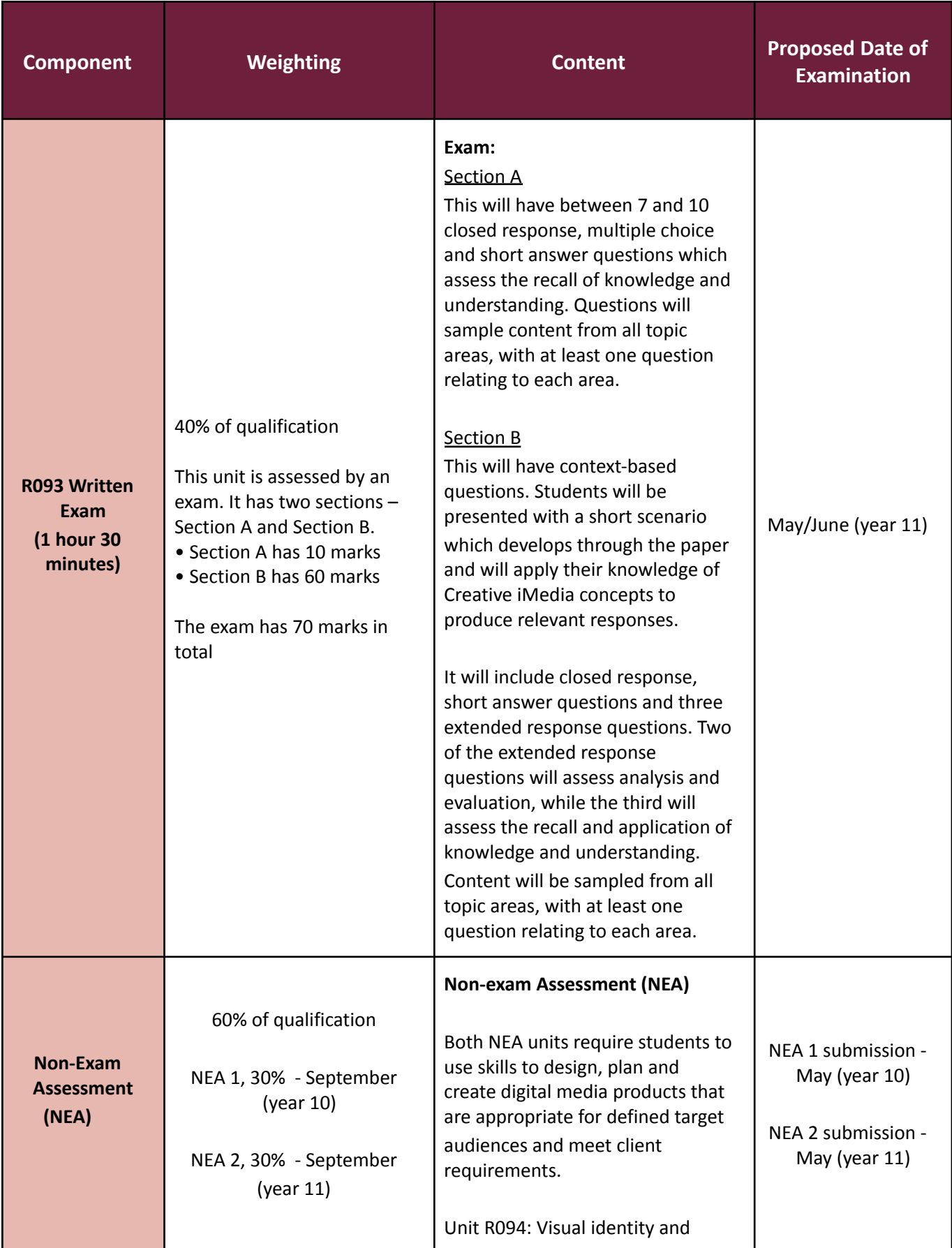

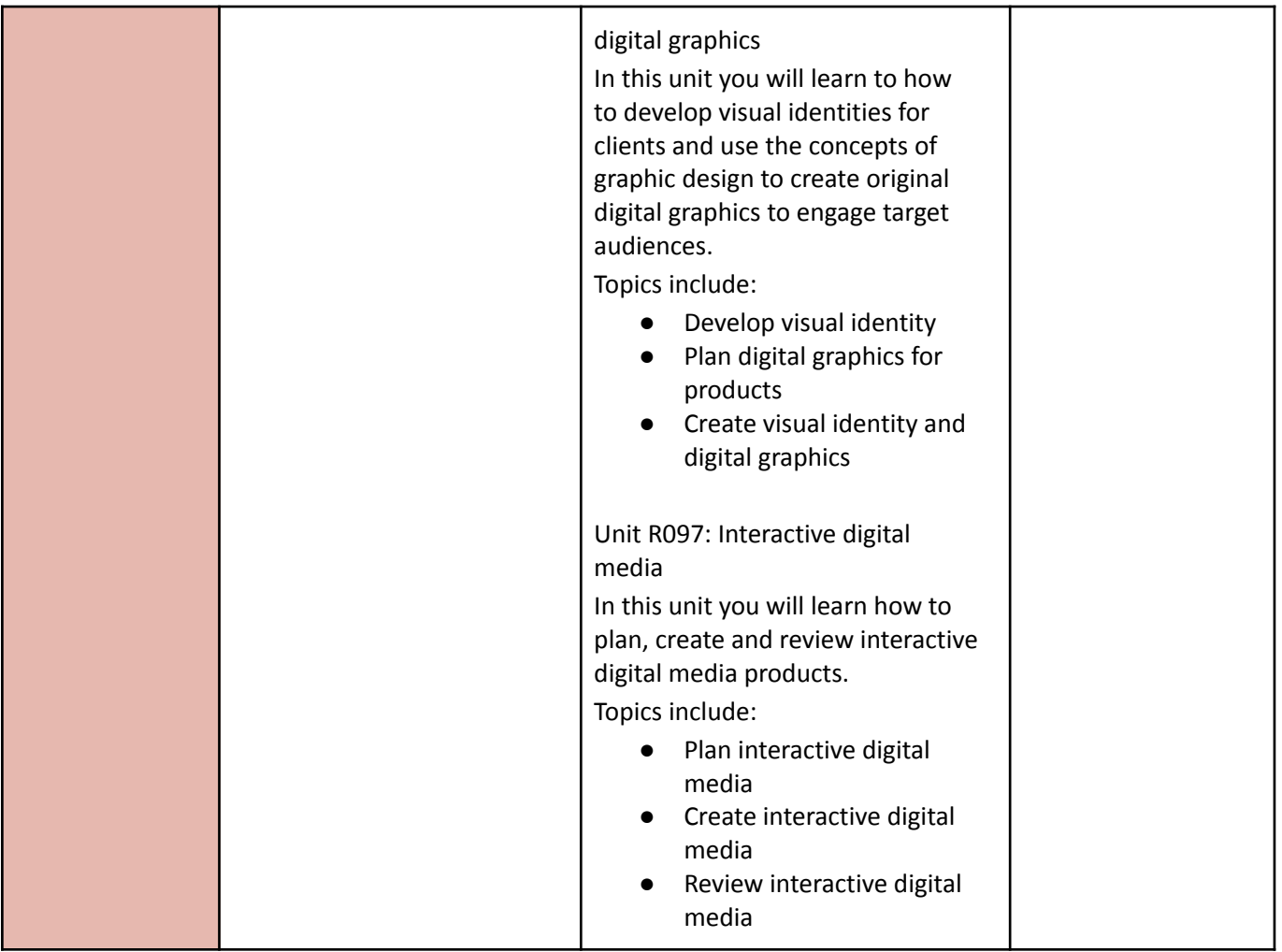

Please see the exam board website for up to date information:

<https://www.ocr.org.uk/qualifications/cambridge-nationals/creative-imedia-level-1-2-j834/>